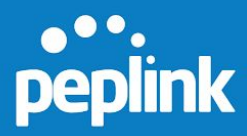

#### **Peplink Switch Firmware 1.2.0 Release Notes**

Release Date: Dec 13th, 2018

# **Important Notice**

**Feature Location Change**: The location of the OOBM function have been changed to "USB Modem Settings" on the Web UI. Please refer to the notes below under reference no.19145 for full details.

## **New Features**

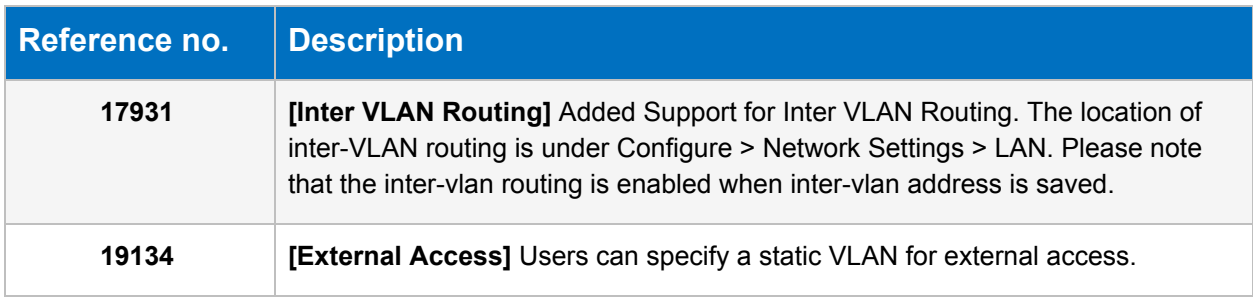

## **Feature Improvements**

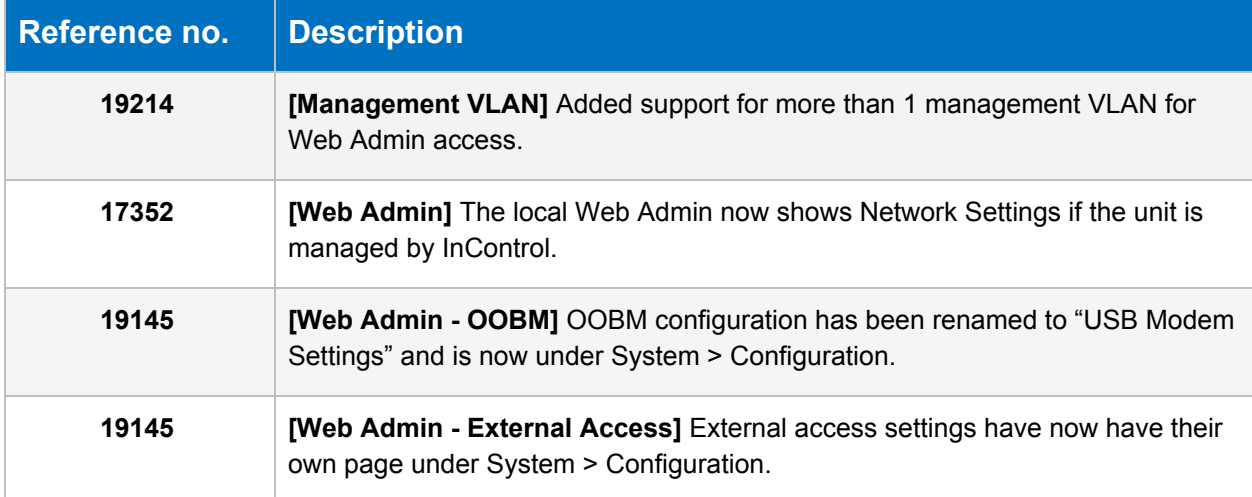

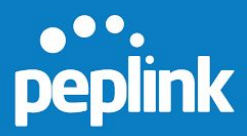

#### **Resolved Issues**

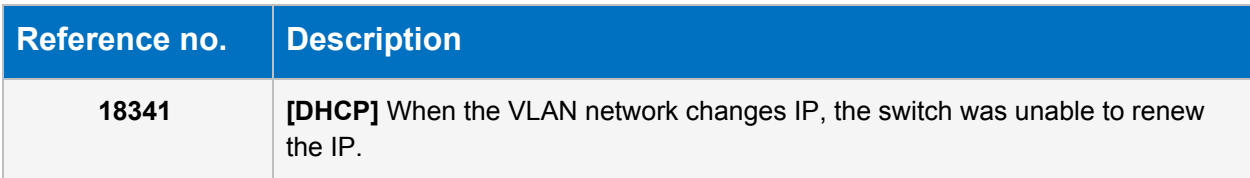

# **Report a Bug**

To report a bug, please open a forum thread at <https://forum.peplink.com/>